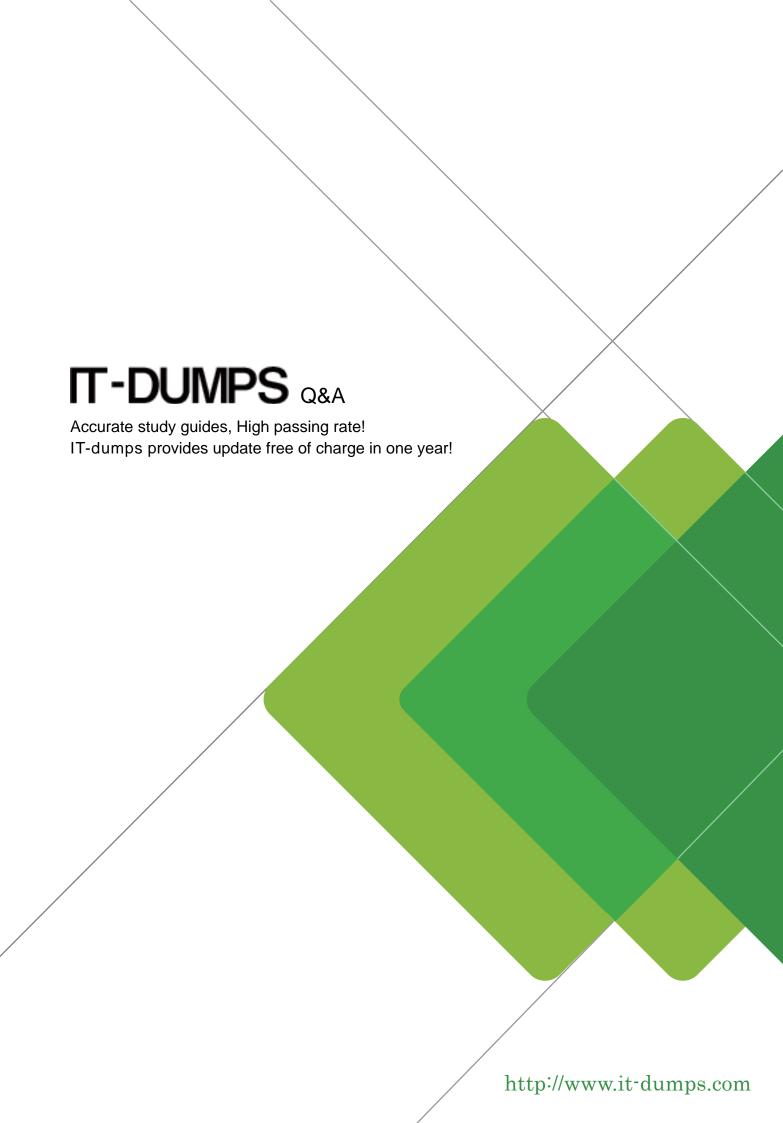

Exam : 9A0-058

Title : Adobe Flash CS3 ACE

Exam

Version : DEMO

- 1. You have a rectangle shape with rounded corners. You want to ensure that the corners do NOT distort when the rectangle is scaled. What should you do?
- A. Adjust xscale and yscale properties
- B. Convert the shape to a Graphic symbol
- C. It's not possible to prevent the corners from scaling
- D. Convert the shape to a MovieClip and apply 9-slice scaling

Answer: D

2. Click the Exhibit button.

You have selected Object 1 with the Selection tool. You switch to the Eyedropper tool and click on the fill of Object 2.

Which object does Object 1 transform into?

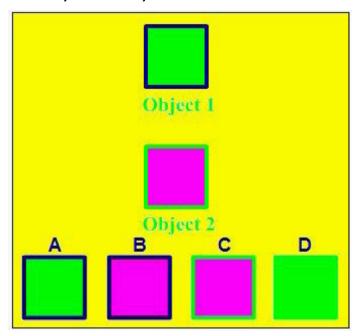

- A.B
- B. A
- C. C
- D. D

Answer:A

- 3. You have a TextField selected on stage and would like to separate each letter into its own TextField. Which option under the Modify menu allows you to do this?
- A. Divide
- B. Separate
- C. Break Apart
- D. Individualize

Answer: C

4. You are creating a form that will fade out when the user submits it. What must you do to with the text fields to ensure that text entered by the user will fade out?

- A. Embed the font in the text field.
- B. Use device fonts in your text field.
- C. Set the text field type to dynamic.
- D. Choose the Anti-alias for Animation option from the Font Rendering Method pop-up menu in the Properties panel.

Answer:A

- 5. Which is the quickest way to make the stroke around an oval shape into a dotted line?
- A. Apply the Dotted filter to the stroke of the shape.
- B. In the Ink Bottle tool options, set the stroke join type to dotted.
- C. Set the stroke type of the shape to dotted in the Properties panel.
- D. Choose the Modify > Shape > Convert Lines to Fills option and erase parts of the stroke to make it appear dotted.

Answer: C

- 6. Which two panels can be used to change the label text of a Button component? (Choose two.)
- A. the Strings panel
- B. the Properties panel
- C. the Component panel
- D. the Accessibility panel
- E. the Component Inspector panel

Answer: BE

- 7. You want to skin Flash CS3 components. What should you do?
- A. Edit the HaloTheme
- B. Edit the SampleTheme
- C. Apply one of the available themes
- D. Double-Click a component on the stage and edit the internal graphic

Answer: D

- 8. Which two are symbol options when converting an object into a symbol? (Choose two.)
- A. Video
- B. Image
- C. Graphic
- D. MovieClip
- E. Component

Answer: CD

9. Click the Exhibit button.

Which tool was used to create the graphic shown in the exhibit?

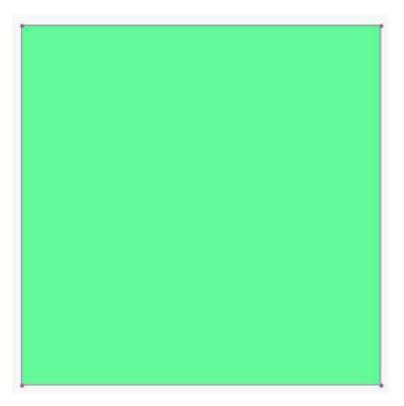

- A. The Pen tool
- B. The Rectangle tool
- C. It CANNOT be determined.
- D. The Rectangle Primitive tool

Answer: D

- 10. What happens when you drag an object created with the Oval tool to the Library panel?
- A. The oval object is added to the Library as a symbol.
- B. The oval object is added to the Library as an object.
- C. The oval object is added to the Library as a primitive.
- D. The oval object is added to the Library as an imported item.

Answer:A

- 11. Which two file formats can be imported into a SWF file at runtime? (Choose two.)
- A. Al
- B. JPG
- C. EPS
- D. PNG
- E. PSD

Answer: BD

- 12. You want to create a Rectangle shape with a defined corner radius. Which tool should you use?
- A. Square
- B. Rectangle
- C. Rectangle Primitive

## D. Rectangle Shape Properties

Answer: C

- 13. You have a dynamically loaded image that is larger than your stage. Which component would work best to accommodate this image?
- A. Window
- B. TextArea
- C. DataGrid
- D. ScrollPane

Answer: D

- 14. Which text anti-aliasing property setting will result in the smallest SWF file size?
- A. Use Device Fonts
- B. Anti-Alias for Animation
- C. Anti-Alias for Readability
- D. Bitmap Text (No Anti-Alias)

Answer:A

- 15. Which is an advantage of selecting a Flash Player version in Publish Settings before beginning a project?
- A. There is NO advantage. It is identical to choosing them at the conclusion.
- B. Components not available in the targeted player will be removed from the Components Panel.
- C. Classes, Properties, Methods and Events NOT available in the targeted player will be highlighted in the Script Navigator.
- D. Classes, Properties, Methods and Events NOT available in the targeted player will be removed from the Script Navigator.

Answer: C

16. You are creating a project for the FlashLite player. You are concerned with the processor capabilities of the device.

Which graphic asset would require the most processing power on the player?

- A. GIF
- B. JPG
- C. PNG
- D. Vector

Answer: D

- 17. User accessibility on your video project is a key factor. Which two features should you choose? (Choose two.)
- A. Set showCaptions = true.
- B. Use methods of the Accessible Video class.
- C. Use methods of the UserAccessiblility class.
- D. Use Flash 8 Player and the useCaptions method.
- E. Use Flash Player 9 with FLVPlayBackCaptioning component.

Answer:AE

- 18. Your company logo is available in the following formats: Illustrator, JPG, PNG, GIF and PSD. Which format would give you the most options within your Flash project?
- A. GIF
- B. JPG
- C. PNG
- D. PSD
- E. Illustrator

Answer: E

- 19. You have a video project that would best be served by using full screen mode. This needs to be done from within the browser, since you are NOT able to use a projector. Which publish settings should you use?
- A. Use Flash Player 7 or higher.
- B. Use Flash Player 8 or higher.
- C. Use Flash Player 9 or higher.
- D. None. FullScreen mode is only possible in a projector.

Answer: B

- 20. Which is NOT a benefit when adding a title in the Document Properties?
- A. The title will be used for your HTML document
- B. Metadata will be added for any version of Flash
- C. Metadata will be added to the head of the SWF file
- D. Metadata can be seen by choosing Publish Settings >Generate Size Report

Answer:A